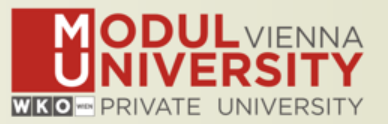

# **Welcome to MODUL University Vienna! 15th TourMIS Workshop 2019**

**Karl Wöber - Lidija Lalicic – Bozana Zekan Wireless LAN access: network name modul**

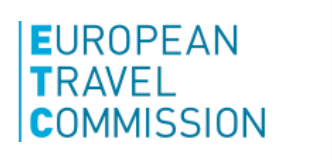

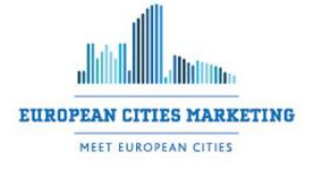

ustrian National<br>ourist Office www.tourmis.info

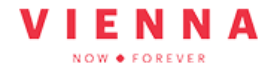

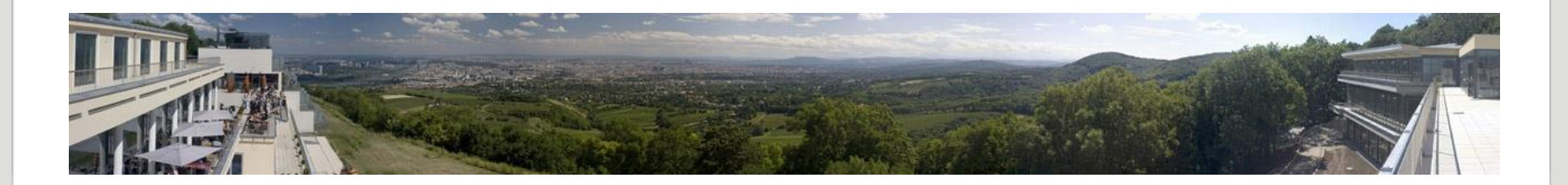

www.modul.ac.at

### **Introduction**

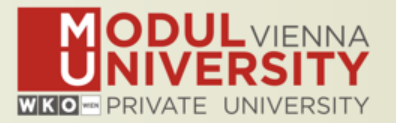

- **• Name, destination/origin, organisation**
- **• Are you a registered TourMIS user? Since when? Do you use TourMIS on a regular basis? (d/w/m/a)**
- **• Do you have data entry rights for a particular destination?**
- **• How many times did you participate in the TourMIS workshop?**

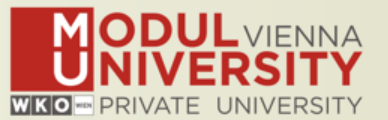

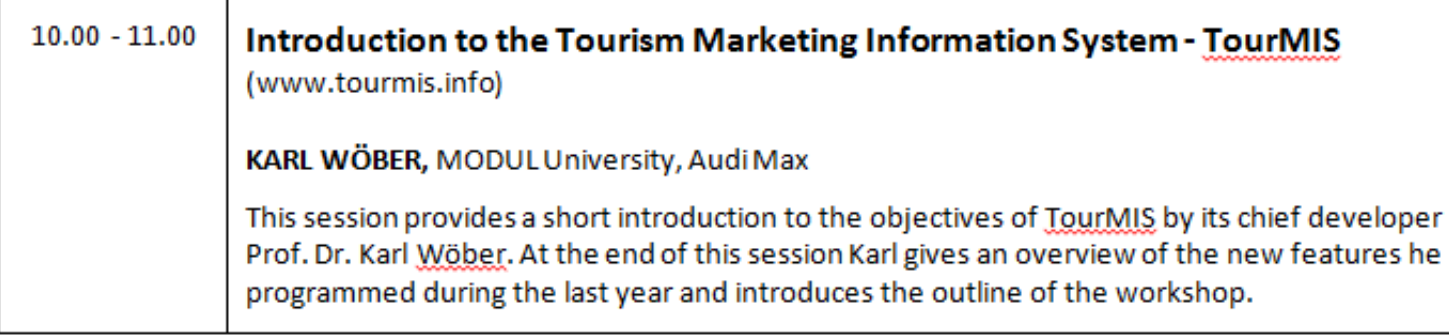

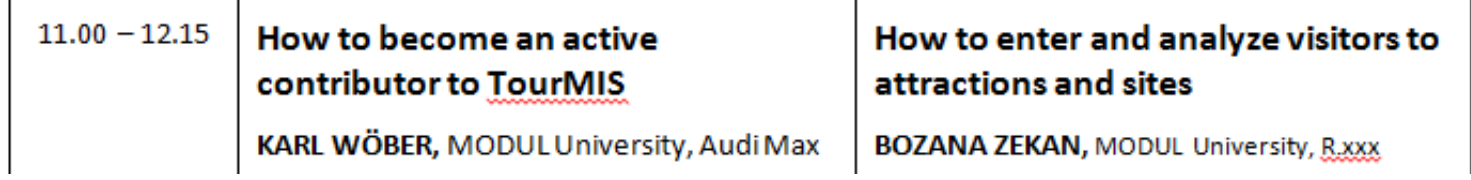

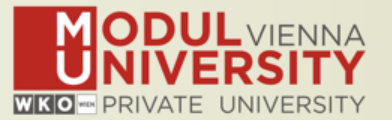

## **TourMIS**

**Information and decision support system for tourism managers, media, students, …**

- **• Provides free and easy access to tourism statistics**
- **• Platform for tourism associations to exchange data/information/knowledge**

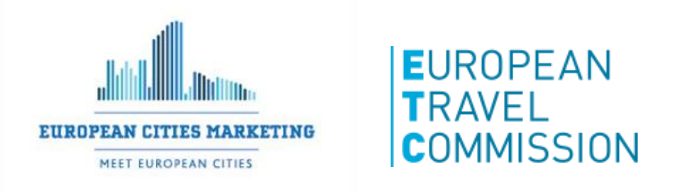

- **• Supports the harmonization of tourism statistics**
- **• Tool to learn about the actual usage of tourism market research information (bridging the gap between academia and industry)**

## **International data compiled in TourMIS**

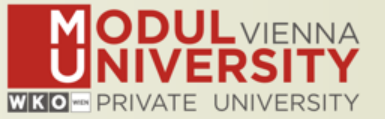

- **• Arrivals (annual, monthly data, latest trends)**
- **• Bednights (annual, monthly data, latest trends)**
- **• 60 markets, including domestic visitors**
- **• Capacities (# of hotels, spaces, annual data)**
- **• Average occupancy rate**
- **• Population**
- **• Number of visitors to major attractions**
- **• Travel distance indicator**
- **• Eurocity visitor survey**
- **• Last available change rates (ETC data inputters only)**
- **• Shopping barometer (ECM data inputters only)**
- **• Website statistics "Webanalytics" (participants only)**
- **• MICE statistics (ECM data inputters only)**
- **• Calculated: Average length of stay, occupancy rate, tourism density**

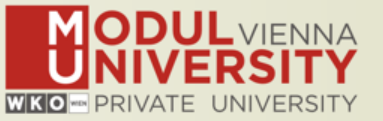

**1984 ANTO decides to install a Management Information System (MIS) on a mainframe computer**

**1990 1 st PC version (approx. 50 users)**

**1998 www.tourmis.info**

**1999/2000 European Cities Tourism (ECT/ECM) and the European Travel Commission (ETC) start using TourMIS**

**2001 Number of visitations to Austrian attractions 2003 Executive summary tool**

**2004 Collection of monthly statistics (100,000+ online queries)**

**2005 First TourMIS Workshop (Brussels)**

**2007 Tool for analyzing seasonality**

**2008 ECM Shopping Barometer, UNWTO Ulysses Award**

**2011 www.citytourismbenchmark.com**

**2016 MICE database**

**2019 15th TourMIS Workshop & International Seminar**

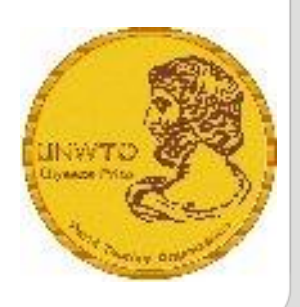

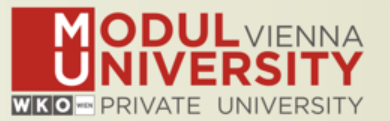

- **~ 24.000 registered users**
- **approx. 2,000 active users during the last 6 months**
- **60% tourism industry**
- **~ 100,000 inquiries**
- **9,000 per month**
- **every 5 minutes one inquiry!**

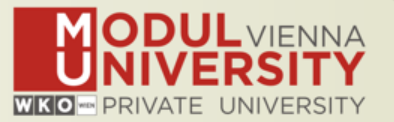

**TourMIS has 200 data inputers (140 ECM, 60 ETC) authorized persons should …** 

- **• … have a minimum knowledge of tourism statistics in his/her region (how to get information and how to read and interpret the statistics)**
- **• own a personal e-mail address (not an "office address" like office@modul.ac.at)**
- **• be registered on TourMIS (for free!)**
- **• be willing to enter statistics on a regular basis**

**… then send an email to tourmis@modul.ac.at and ask for data input authorization for your destination**

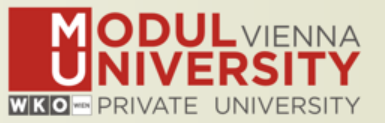

- **1. Tourism intensity (in all cities/countries) - A new function - Population: "Most recent year" or "Same year as arrivals/bednights" - was added.** 
	- **• The user can now decide if TourMIS calculates tourism density by comparing bednights or arrivals with exactly the same year of population numbers or with most recent population numbers available.**
- **2. Estimation of CO2 emissions for cities: Travel distance estimator (table ECT J-16 in Cities) has been revised and extended.** 
	- **• A function which estimates the transportation mode to the destination and the CO2 emissions was added by following the kg/pkm estimation published by Peeters et al. (2007).**

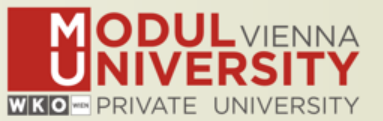

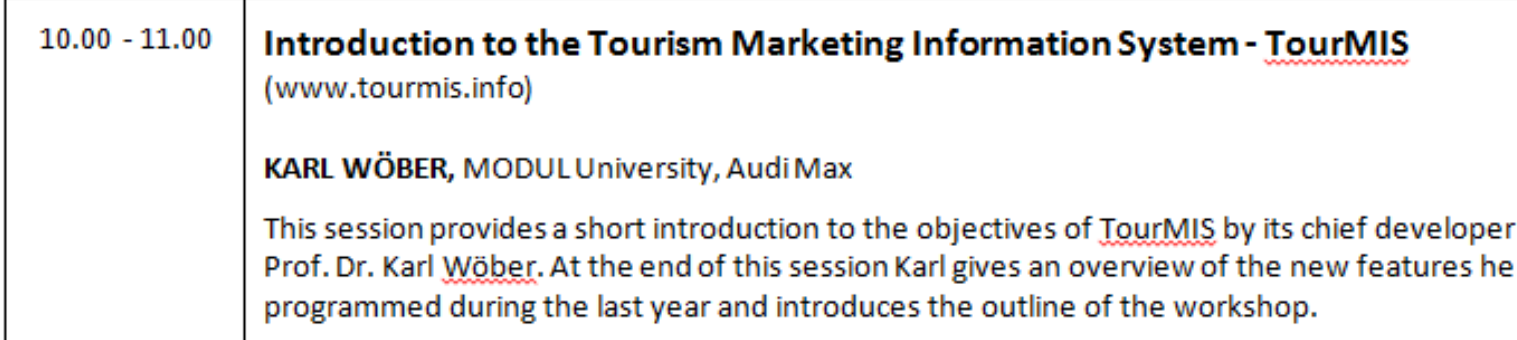

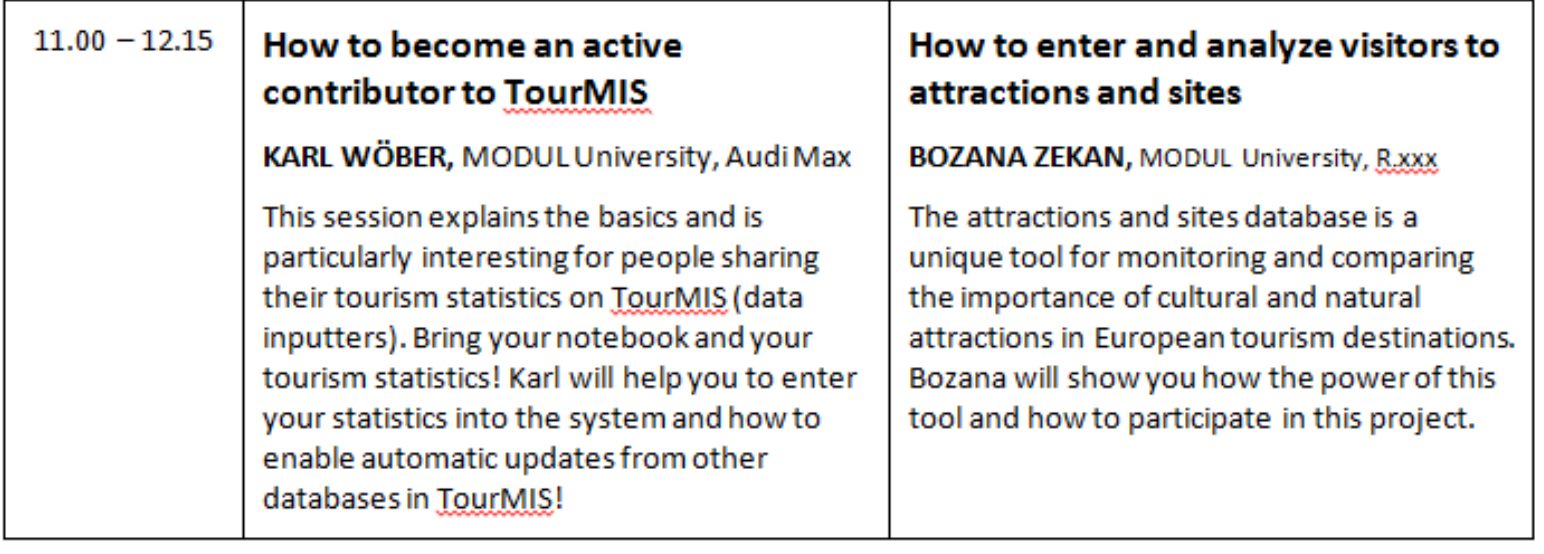

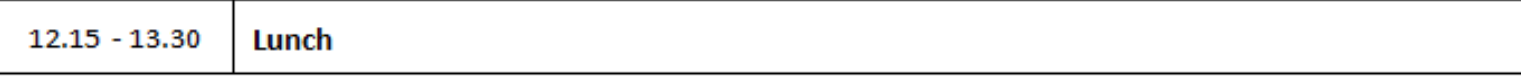

## **Outline of Workshop**

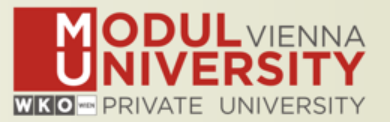

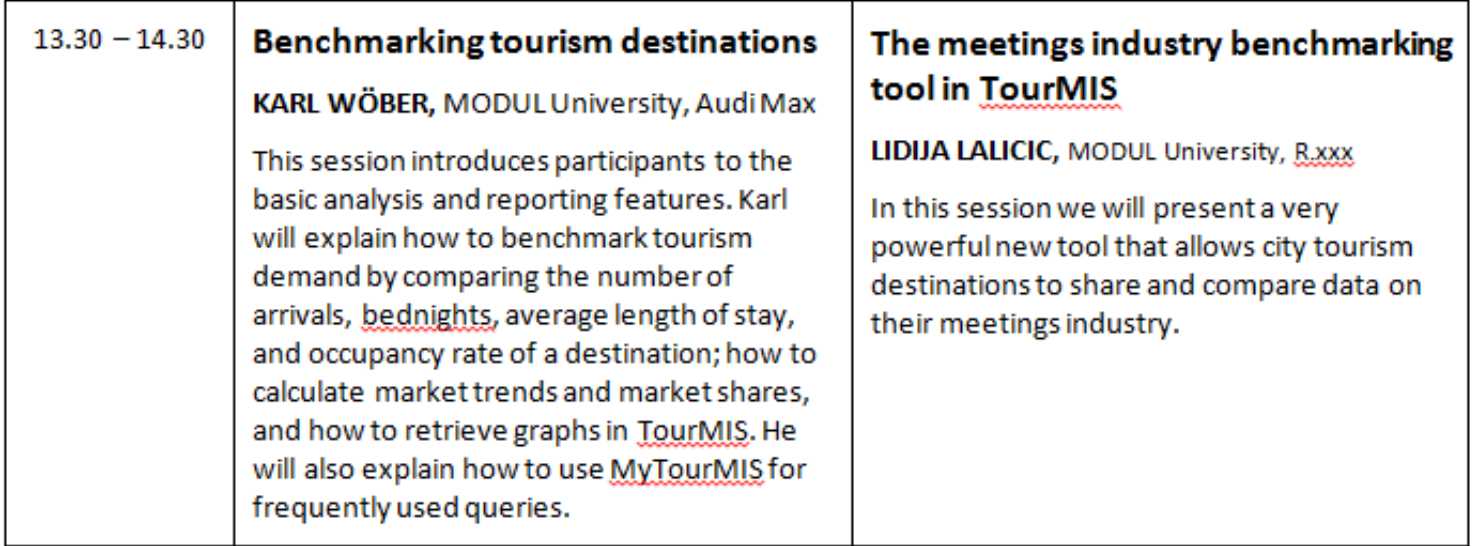

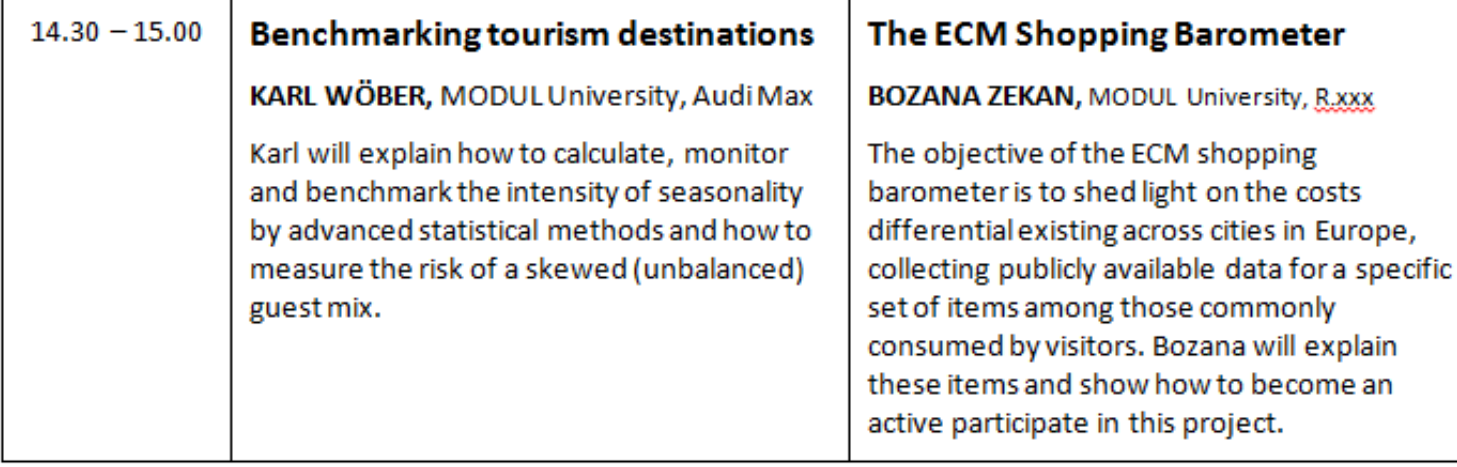

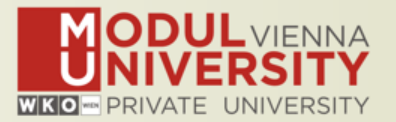

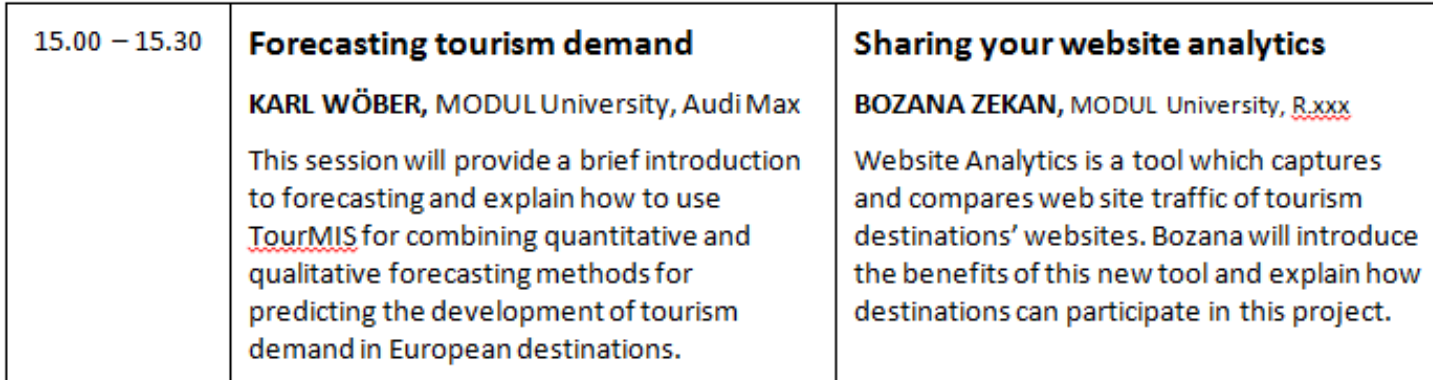

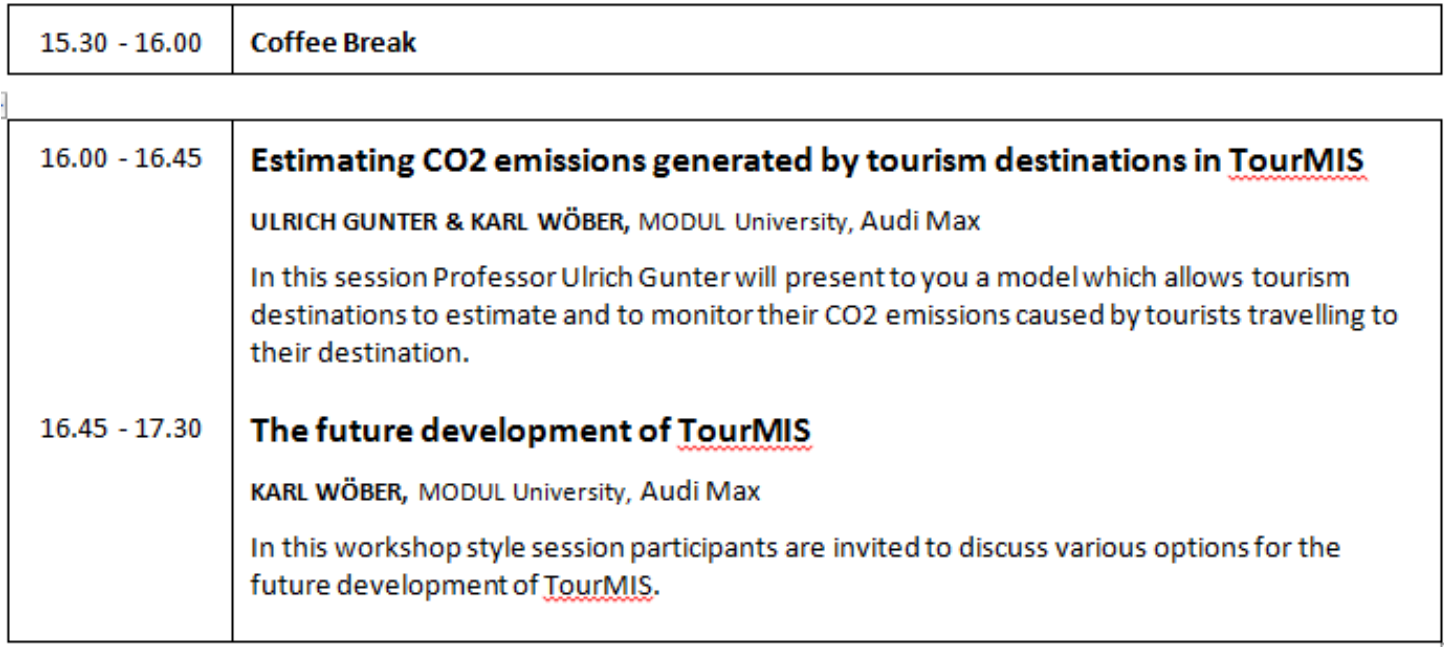

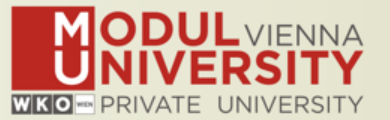

## **Before you start entering your figures you need to check the definitions available in TourMIS and the methodologies used for generating your data in your destination!**

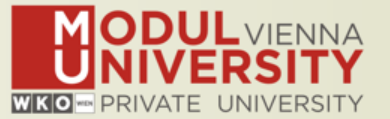

## **A few questions to think about …**

- **• Hotels or similar vs. collective/paid vs. all forms of accommodation (paid and unpaid/VFR)?**
- **• Bednights or roomnights?**
- **• Does data also include small accommodation units?**
- **• Does capacity data (# of accommodation suppliers, # of bed spaces) cover the same units as the numbers on arrivals and/or bednights?**
- **• For cities only: Does your statistics cover the surrounding region or the "city area"?**
- **• See UNWTO & Eurostat definitions and read Chapter 3 in the TourMIS Manual**

## **TourMIS Manual**

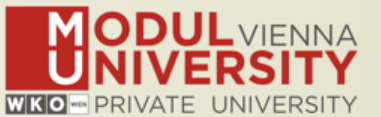

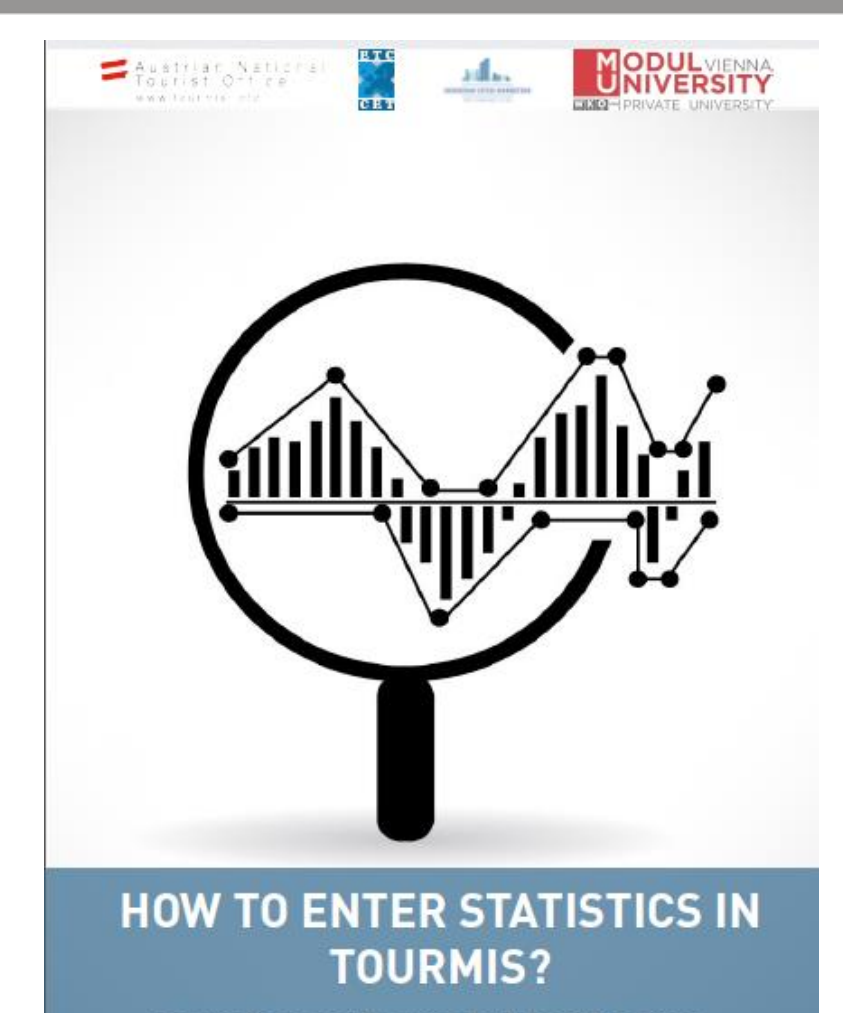

**Instructions and Frequently Asked Questions** 

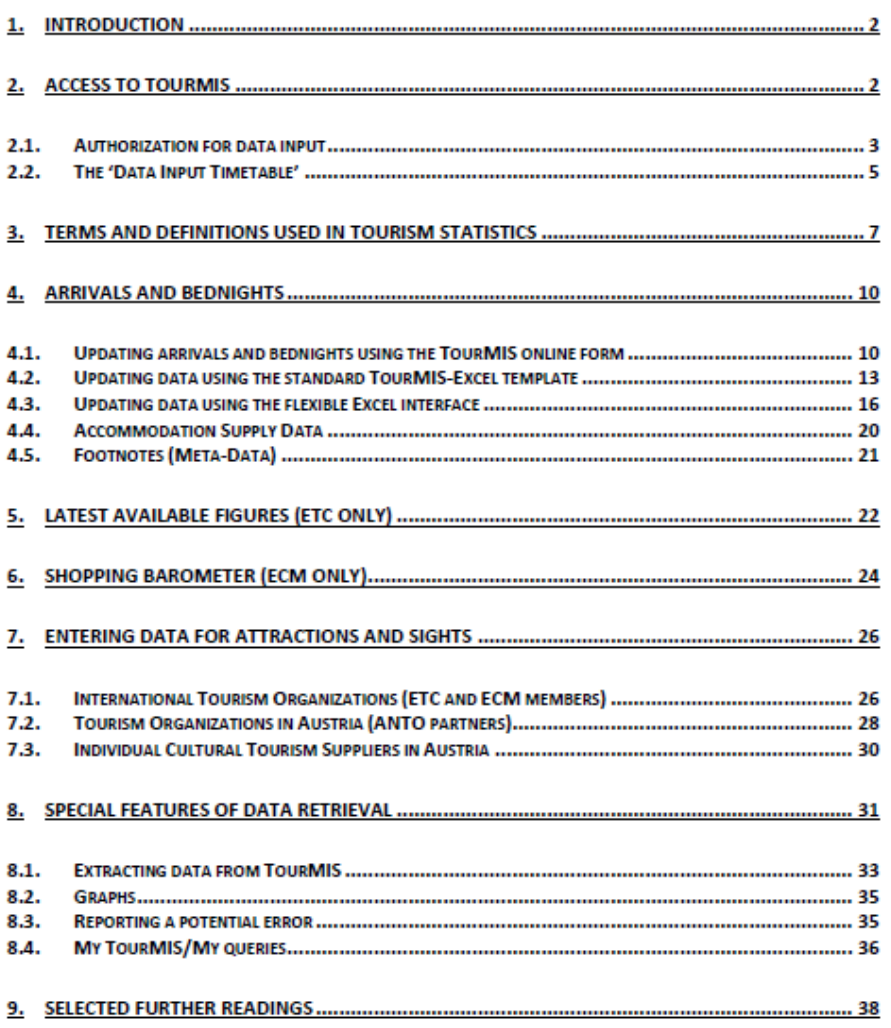

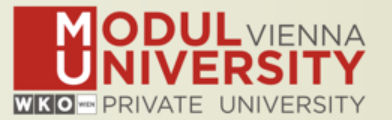

- **1. Arrivals of visitors at frontiers**
- **2. Arrivals of tourists at frontiers**
- **3. Arrivals of tourists in all paid forms of accommodation establishments**
- **4. Arrivals of tourists in hotels and similar establishments**
- **5. Bednights of tourists in all paid forms of accommodation establishments**
- **6. Bednights of tourists in hotels and similar establishments**
- **7. Number of all paid forms of accommodation establishments**
- **8. Number of bed spaces in all paid forms of accommodation establishments**
- **9. Average occupancy rate in all paid forms of accommodation establishments**
- **10.Number of hotels and similar establishments**
- **11.Number of bed spaces in hotels and similar establishments**
- **12.Average occupancy rate in hotels and similar establishments**

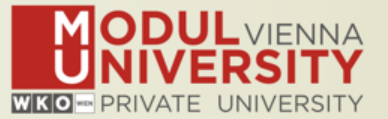

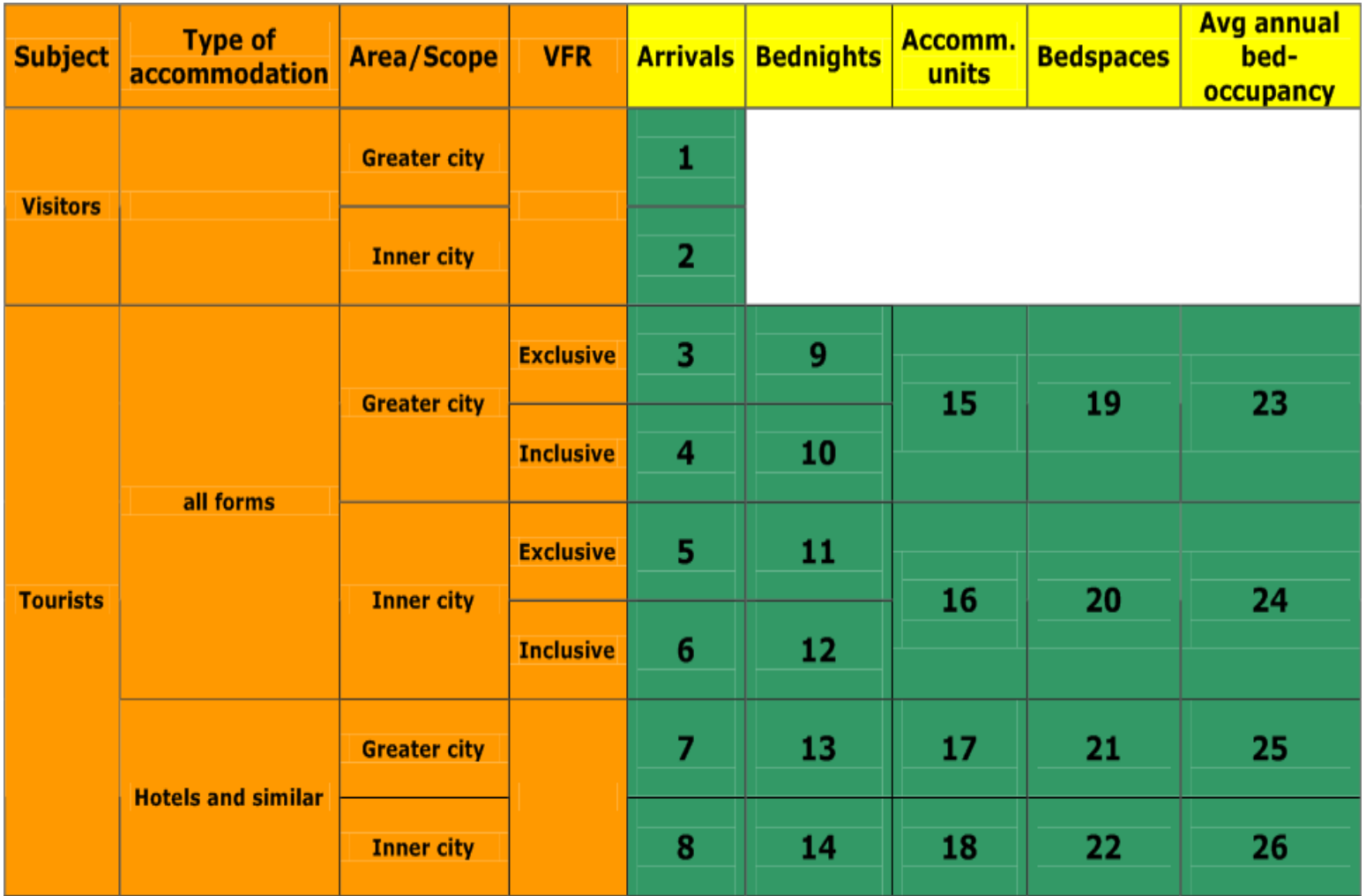

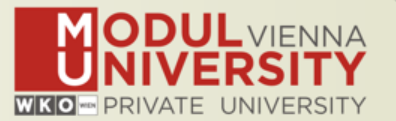

- **1. Online Form (50%)**
- **2. By using the Standard Excel Template which can be downloaded from www.tourmis.info (20%)**
- **3. By using your own Excel file and the TourMIS flexible Excel interface (30%)**
- **4. By a full-automatic upload procedure (Austria, Belgium, Luxembourg)**

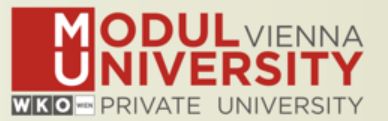

## **Automatic Update by Eurostat Database**

### **New: Interface to external databases**

![](_page_19_Picture_1.jpeg)

![](_page_19_Figure_2.jpeg)

![](_page_20_Picture_0.jpeg)

![](_page_20_Picture_1.jpeg)

### Eurostat > Industry, Trade, and Services > Tourism (Database by themes)

### **Annual data**

- Nights spent at tourist accommodation establishments by country/world region of residence of 1. the tourist (tour\_occ\_ninraw)
	- a. European countries; 57 markets; Nace r2 = 1551-1553; since 1990 => Bednights in all forms of paid accommodation (NA)
	- b. European countries; 57 markets; Nace  $r2 = 1551$ ; since 1990 => Bednights in hotels and similar establishments (NG)
- 2. Nights spent at tourist accommodation establishments (tour occ ninat) same as (1)?
	- a. European countries; ZZ, ZA, ZI; Nace r2 = 1551-1553; since 1990 => Bednights in all forms of paid accommodation (NA)
	- b. European countries; ZZ, ZA, ZI; Nace  $r2 = 1551$ ; since 1990 => Bednights in all forms of paid accommodation (NG)
- 3. Nights spent at tourist accommodation establishments by NUTS 2 regions (tour occ nin2)
	- a. Cities? ZZ, ZA, ZI; Nace\_r2 = 1551-1553; since 1990 => Bednights in all forms of paid accommodation (NA)
	- b. Cities? ZZ, ZA, ZI; Nace  $r2 = 1551$ ; since 1990 => Bednights in all forms of paid accommodation (NG)

![](_page_21_Picture_0.jpeg)

![](_page_21_Picture_1.jpeg)

### Eurostat > Industry, Trade, and Services > Tourism (Database by themes)

#### **Annual data**

- Arrivals at tourist accommodation establishments by country/world region of residence of the tourist (tour\_occ\_arnraw)
	- a. European countries; 57 markets; Nace r2 = 1551-1553; since 1990 => Arrivals in all forms of paid accommodation (AA)
	- b. European countries; 57 markets; Nace  $r2 = 1551$ ; since 1990 => Arrivals in hotels and similar establishments (AG)
- 2. Arrivals at tourist accommodation establishments (tour\_occ\_arnat) same as above?
	- a. European countries; ZZ, ZA, ZI; Nace r2 = 1551-1553; since 1990 => Bednights in all forms of paid accommodation (NA)
	- b. European countries; ZZ, ZA, ZI; Nace  $r2 = 1551$ ; since 1990 => Bednights in all forms of paid accommodation (NG)
- 3. Arrivals at tourist accommodation establishments by NUTS 2 regions (tour occ arn2)
	- a. Cities? ZZ, ZA, ZI; Nace  $r2 = 1551 1553$ ; since 1990 => Bednights in all forms of paid accommodation (AA)
	- b. Cities? ZZ, ZA, ZI; Nace  $r2 = 1551$ ; since 1990 => Bednights in all forms of paid accommodation (AG)

![](_page_22_Picture_0.jpeg)

![](_page_22_Picture_1.jpeg)

### Eurostat > Industry, Trade, and Services > Tourism (Database by themes)

### **Monthly data**

- 1. Nights spent at tourist accommodation establishments monthly data (tour occ nim)
	- a. European countries; ZZ, ZA, ZI; Nace  $r2 = 1551 1553$  (NA); since Jan 1990
	- b. European countries; ZZ, ZA, ZI; Nace  $r2 = 1551$  (NG); since Jan 1990
- 2. Nights spent by non-residents at tourist accommodation establishments 1990 2011 world geographical breakdown monthly data (tour oce ninrmw)
- 3. Arrivals at tourist accommodation establishments monthly data (tour occ arm)
	- a. European countries; ZZ, ZA, ZI; Nace  $r2 = 1551 1553$  (NA); since Jan 1990
	- b. European countries; ZZ, ZA, ZI; Nace\_r2 = 1551 (NG); since Jan 1990
- Arrivals of non-residents at tourist accommodation establishments 1990 2011 world geographical breakdown monthly data (tour occ arnrmw)
- 5. Net occupancy rate of bed-places and bedrooms in hotels and similar accommodation (NACE Rev. 2, I, 55.1) - monthly data (tour occ mnor)

![](_page_23_Picture_0.jpeg)

![](_page_23_Picture_1.jpeg)

### Eurostat > General and regional statistics > Urban audit (Database by themes)

#### **Cities and greater cities**

- Population on 1 January by age groups and sex cities and greater cities (urb\_cpop1) 1
	- a. DE1001V-Population on the 1st of January, total

### **Functional urban areas**

- Population on 1 January by age groups and sex functional urban areas (urb\_lpop1)  $\mathcal{D}_{\mathcal{L}}$ 
	- a. DE1001V-Population on the 1st of January, total